#### **Electronic Design in the Cloud**

Dr. Raul Camposano **CEO** Physware Inc.

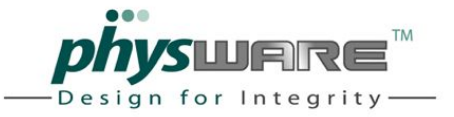

#### Contents

- The Cloud
- Electronic Design

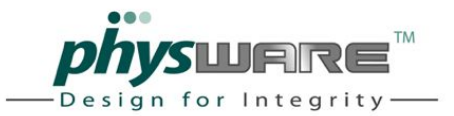

#### The Cloud

#### **Perpetual licenses**

#### **Subscriptions SaaS**

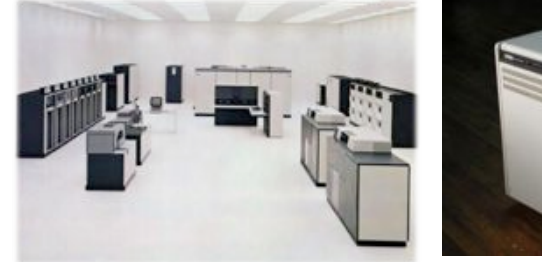

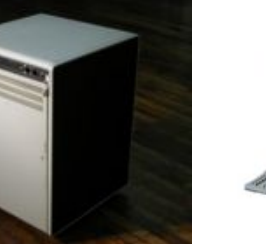

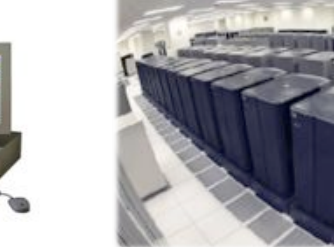

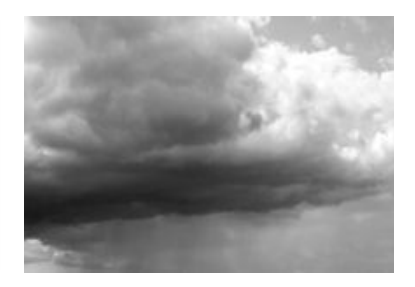

**Cloud Mainframe Mini Workstation Server Farm** 1960's 2010's

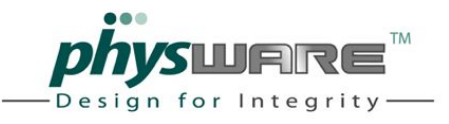

# What It Is

- Utility Computing
	- Illusion of  $\infty$  resources
	- Dis-intermediated from the HW ("virtualization")
	- End user provisioning
- Purchase of services from a catalog
	- From infrastructure... Machines, Storage, BW
	- ...to Applications Software as a Service (SaaS)

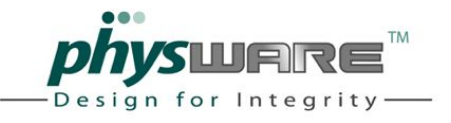

#### How It's Done

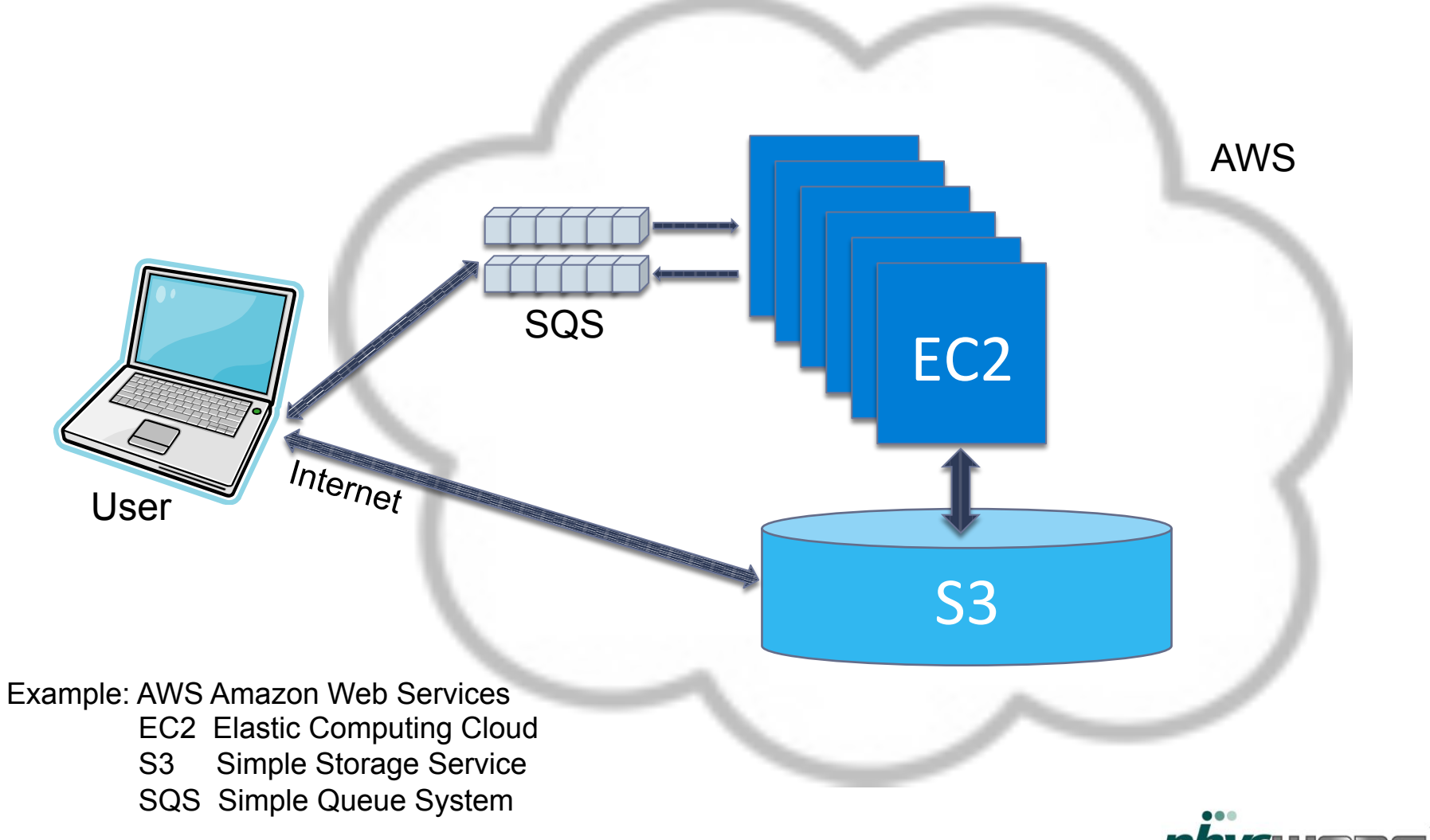

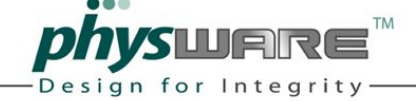

## **Advantages for the User**

- Illusion of  $\infty$  resources, scalability  $\bullet$
- **No Capex**  $\bullet$
- On-demand (pay only for what you use)  $\bullet$
- Less need for IT  $\bullet$
- End user provisioning, minutes instead of months  $\bullet$

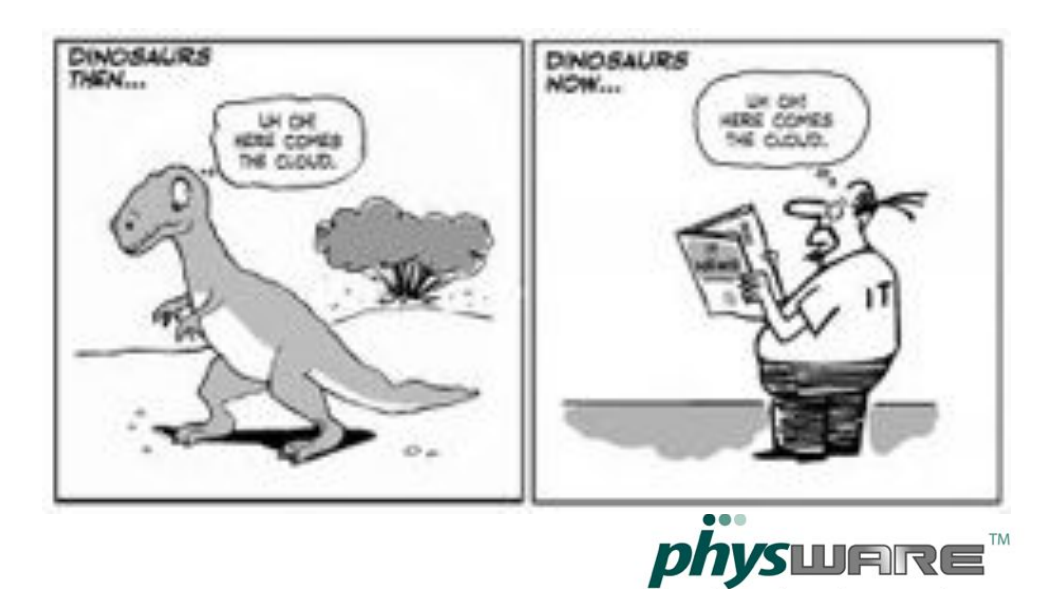

Design for Integrity

# Advantages for the Provider

- Economies of scale due to very large computer datacenters: Decrease in cost of bandwidth, operations, electricity...
- Higher utilization by multiplexing workloads
- Simplified operation and increased resources via resource virtualization

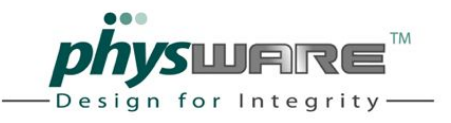

# Service Levels

Software as a Service **PeopleSoft** 

Platform as a Service Google AppEngine

Infrastructure as a Service Amazon EC2

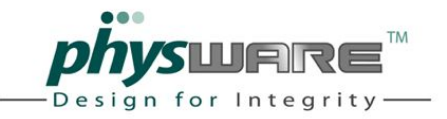

### How Big a Deal?

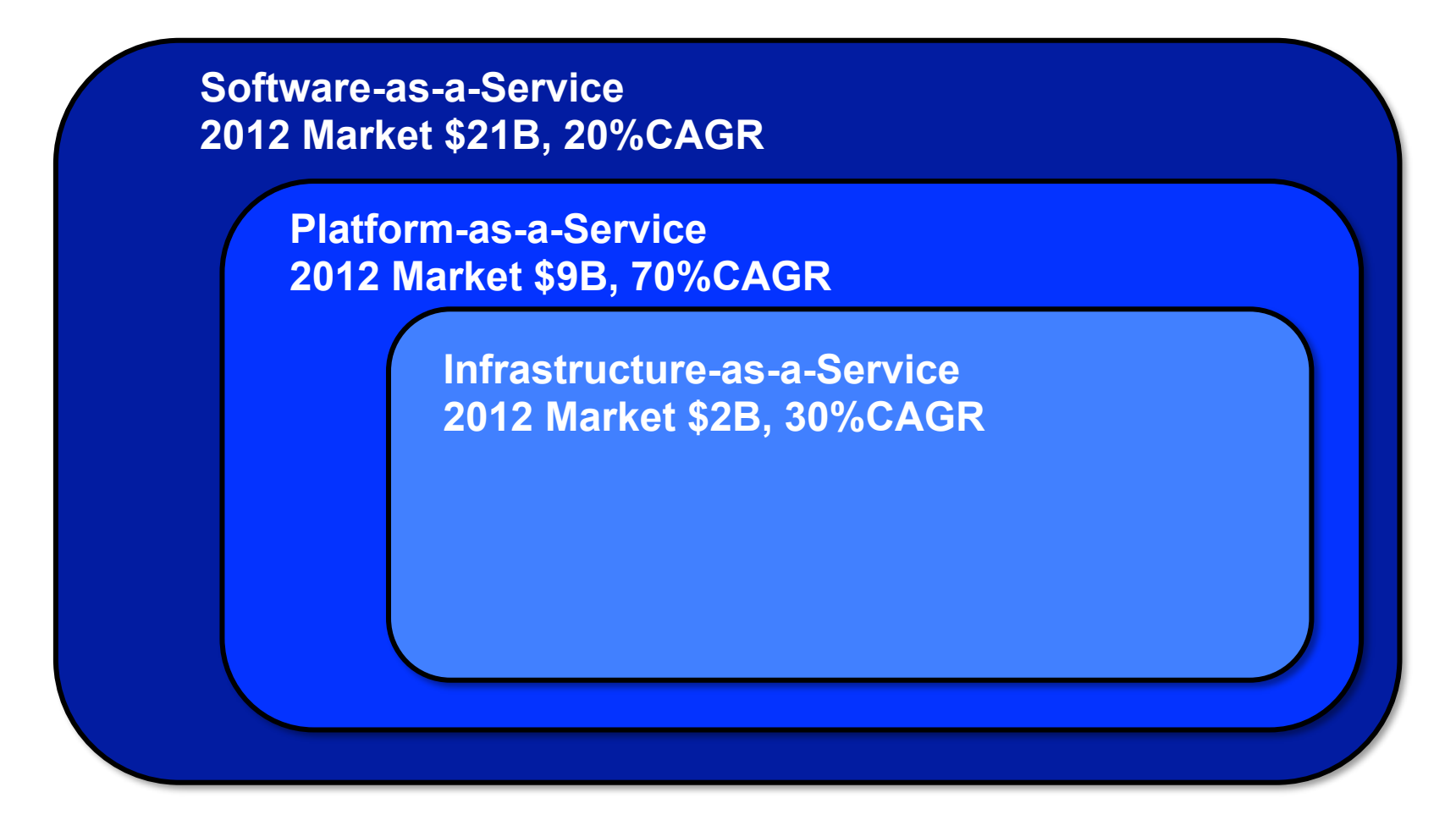

Sources: Gartner, IDC, Bessemer

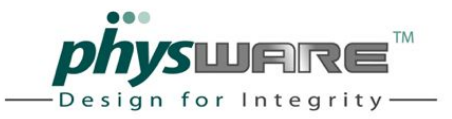

#### **What Does It Cost**

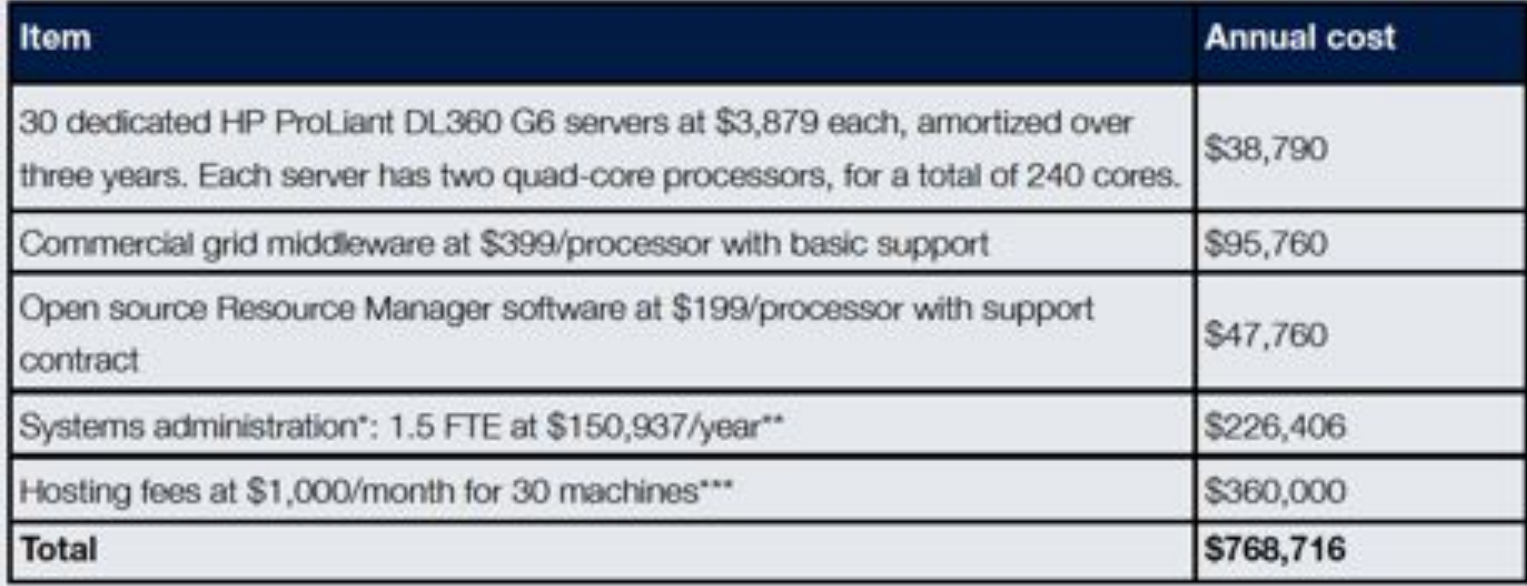

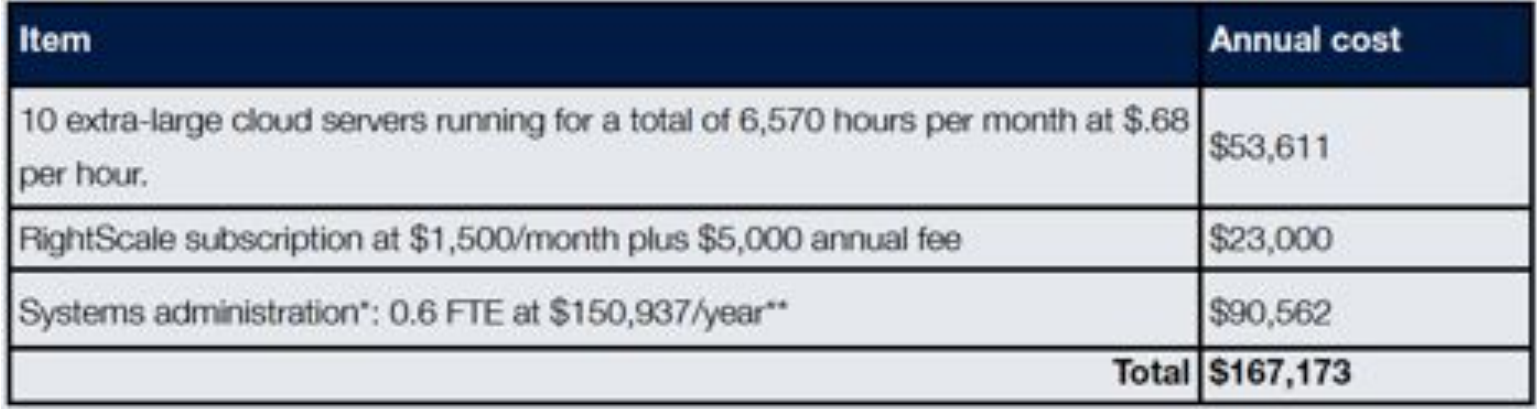

Source: Rightscale

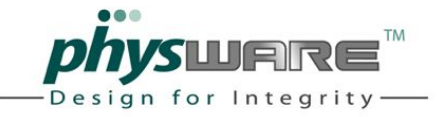

### Everybody is Doing It...

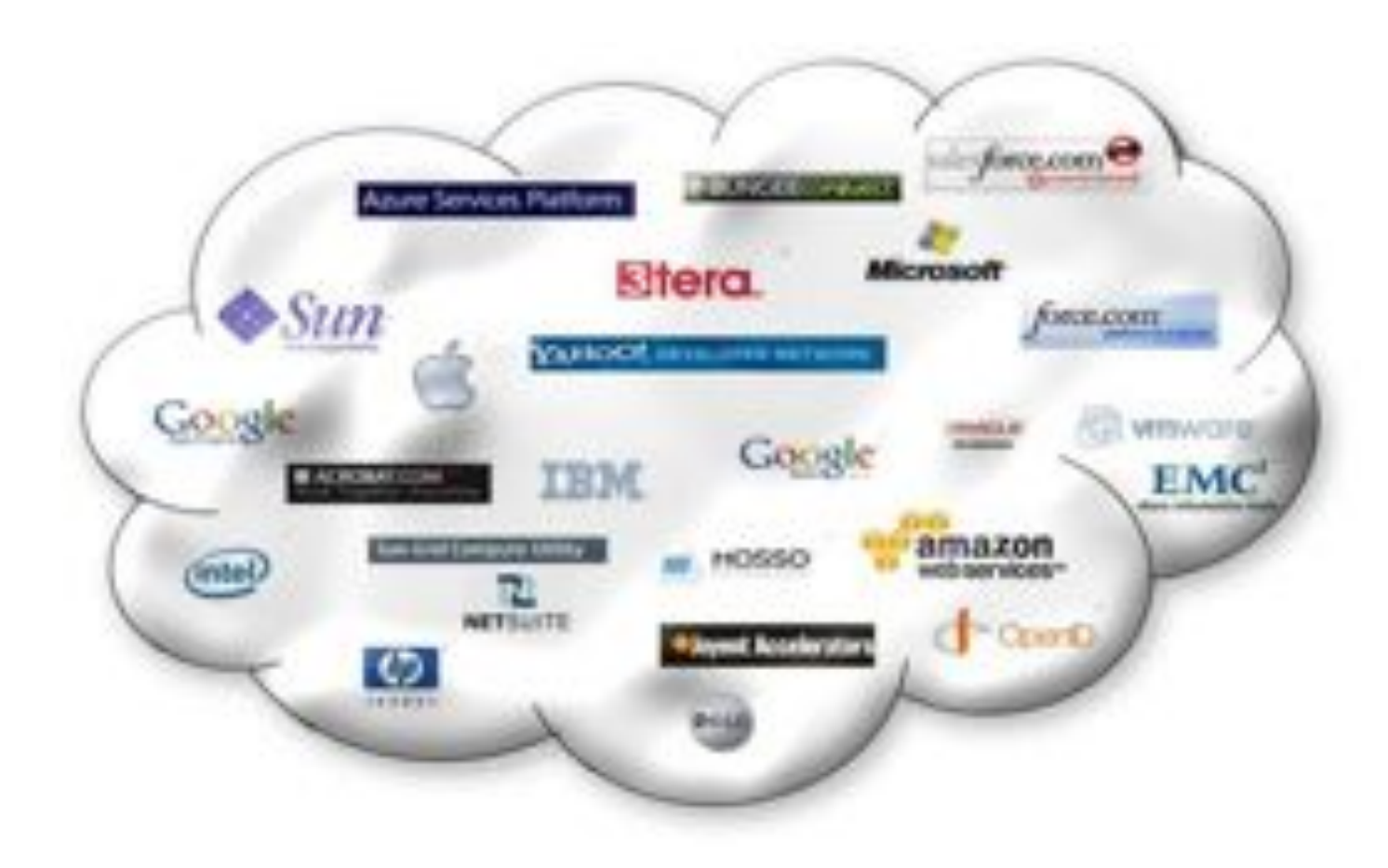

Source: Marketspacenext.com

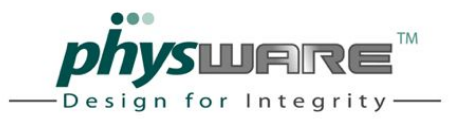

#### Yes But...

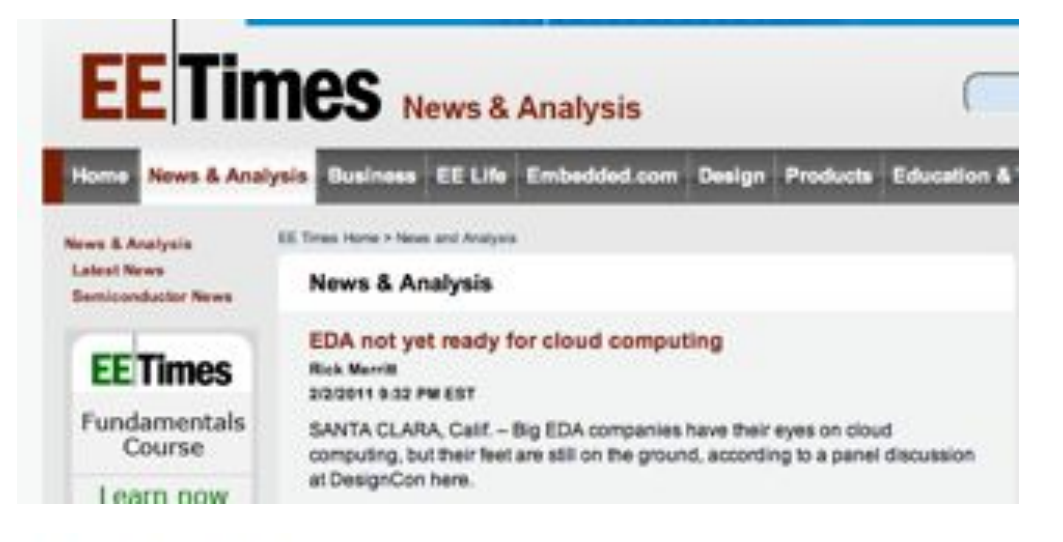

#### **CLOUD SEEDING**

Selling EDA through a software-as-a-service model is hardly a new concept. It's also not a particularly successful one. Despite some initial hype and sporadic attempts to revive it, the idea has fallen flat due to concerns about version control, security and an almost universal aversion to engineers having to send large files back and forth to a server.

#### -Ed Sperling

#### Tags: Altium, cloud, Physware

This entry was posted on Friday, February 18th, 2011 at 12:17 pm and is filed under Editorial, Opinion. You can follow any responses to this entry through the RSS 2.0 feed. You can leave a response, or trackback from your own site.

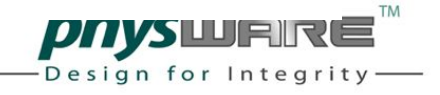

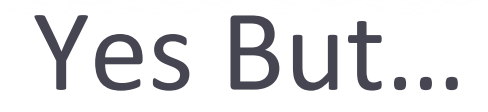

- Security
- Large Data Sets
- Cost
- · Interactivity

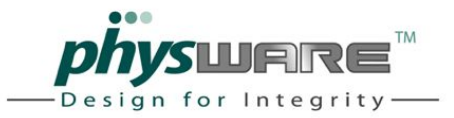

### **Security**

"Why do you think people started keeping their money in a bank instead of at home? Because the bank has a better safe. So does Amazon. It's even better, as we've seen, than PayPal and Visa. The largest cloud providers have defense resources far beyond anything you could match in your own datacenter."

Simon Crosby, CTO of the datacenter and cloud division at Citrix Systems, Inc.

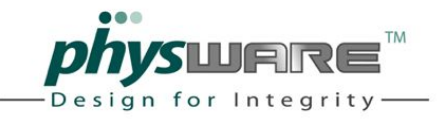

### **Security**

- Standard security practices
- More secure than most compute centers

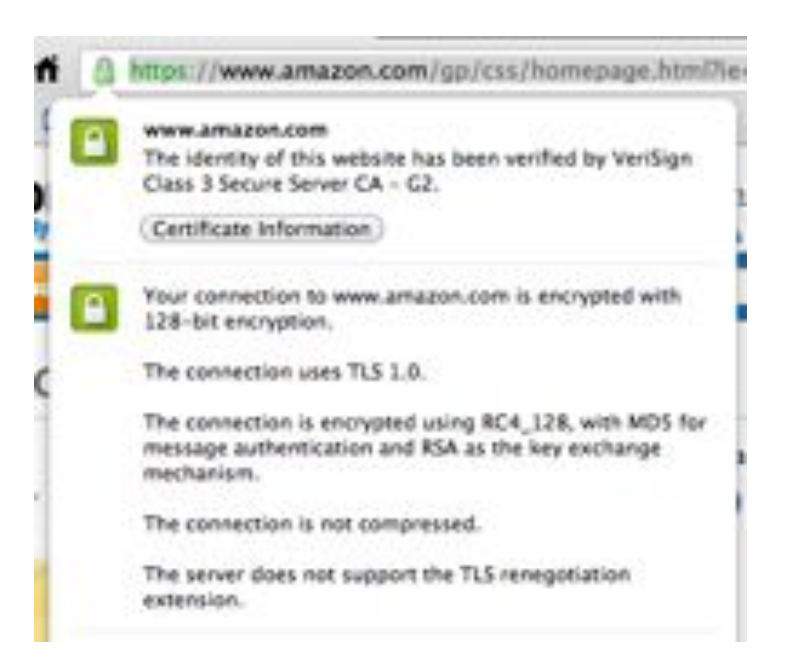

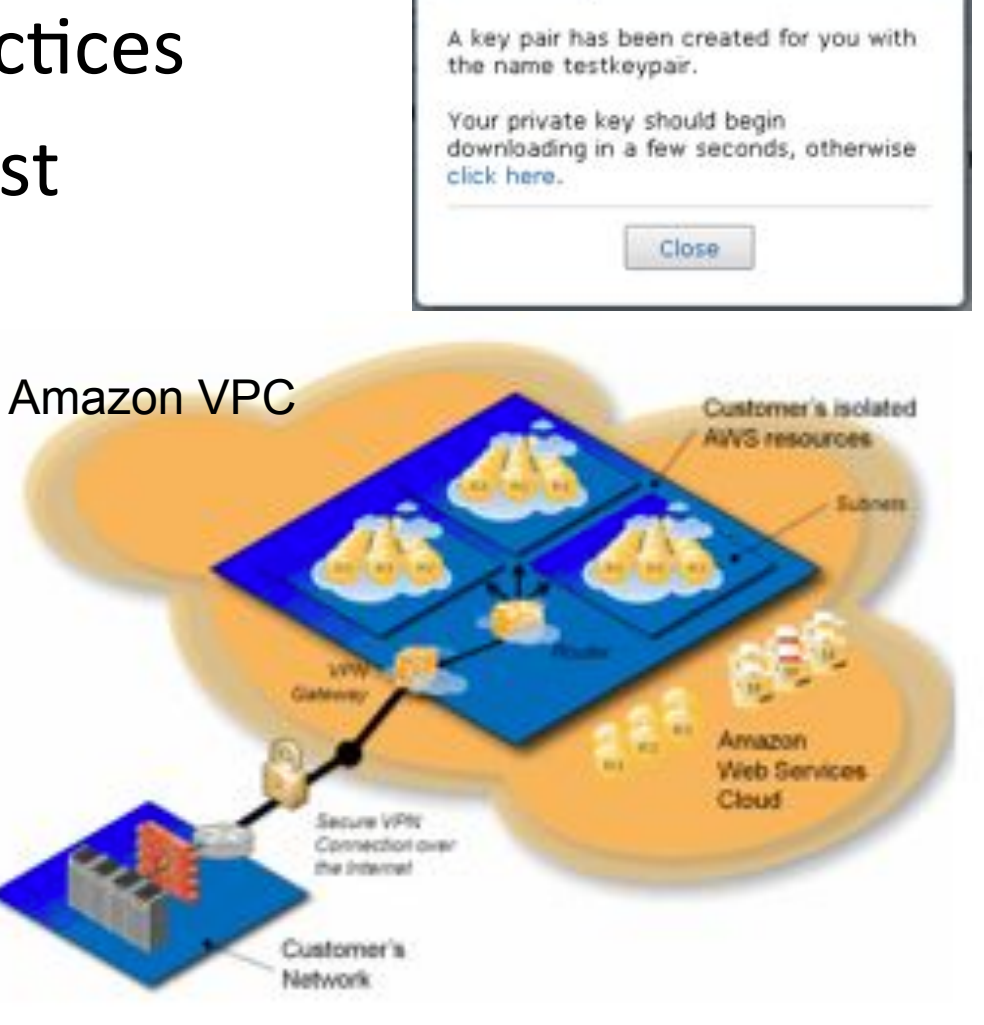

Create Key Pair

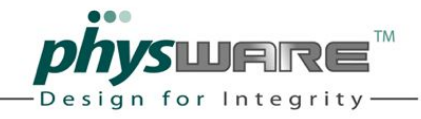

Cancel X

#### Cost

- May be an issue today
- Alternative: Private Cloud
- Eventually Utility computing will be cheaper
	- Millions vs. thousands of servers

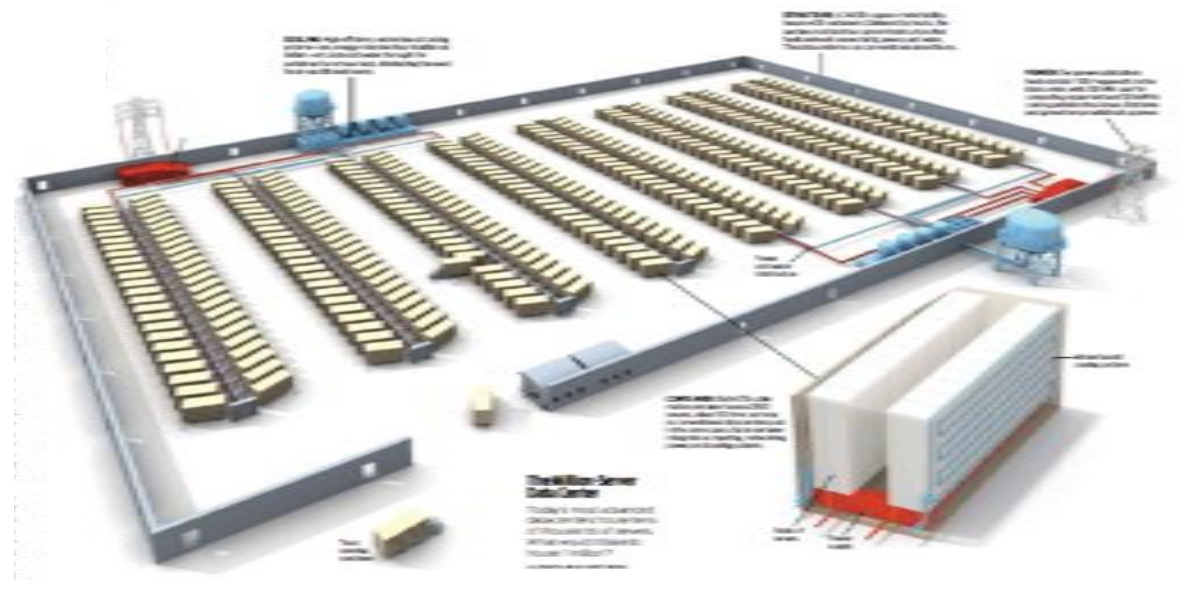

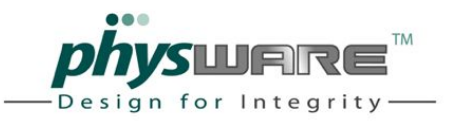

#### Interactivity

- May be a problem
- · Solutions
	- Higher BW
	- Detach GUI

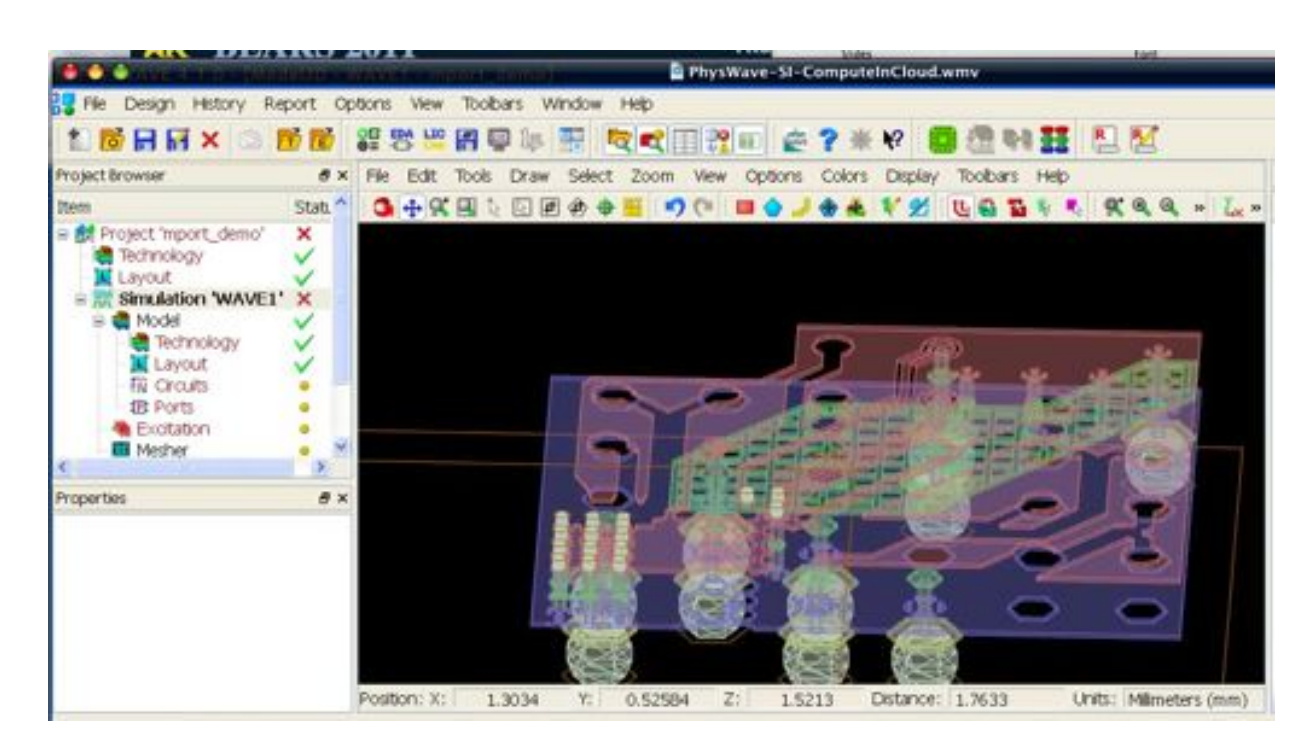

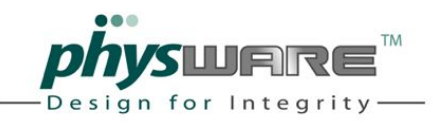

#### Agenda

- The Cloud
- Design Technology

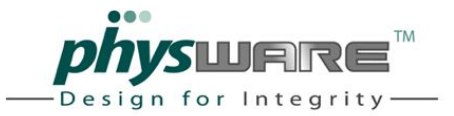

# Design Technology (\$B)

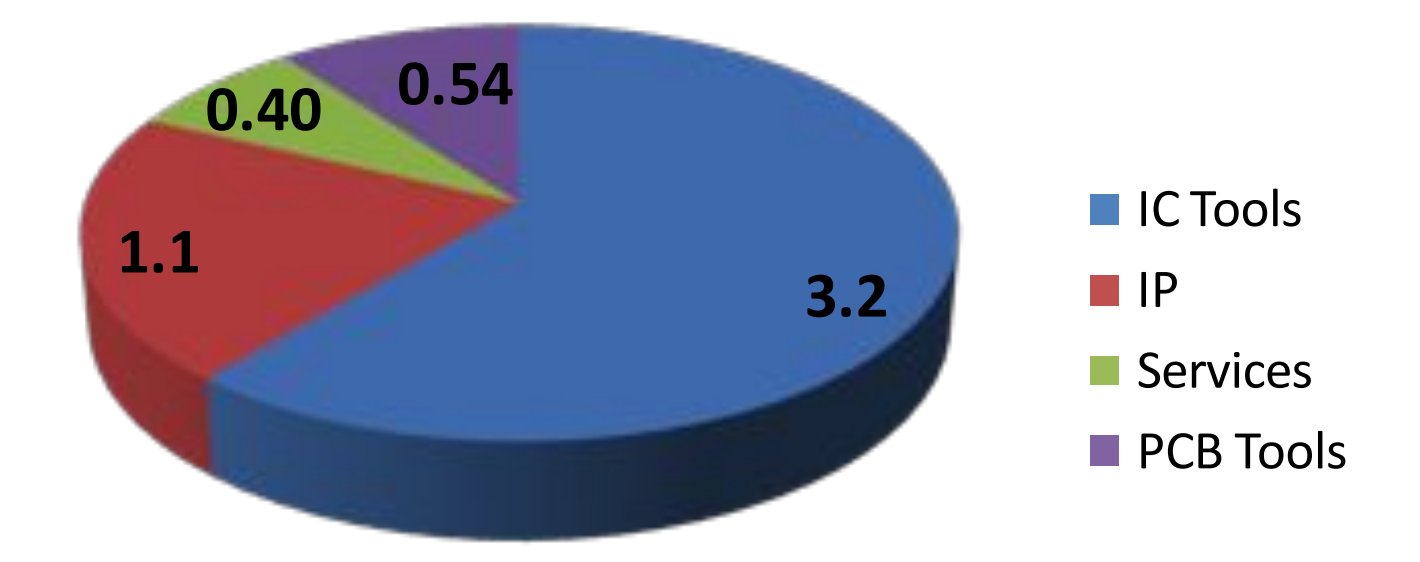

- "Niche"  $\bullet$
- . ... e.g. as compared to Enterprise SW \$220B

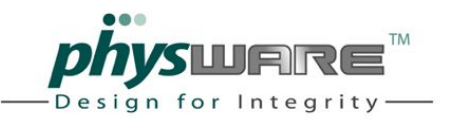

### **Business Basics**

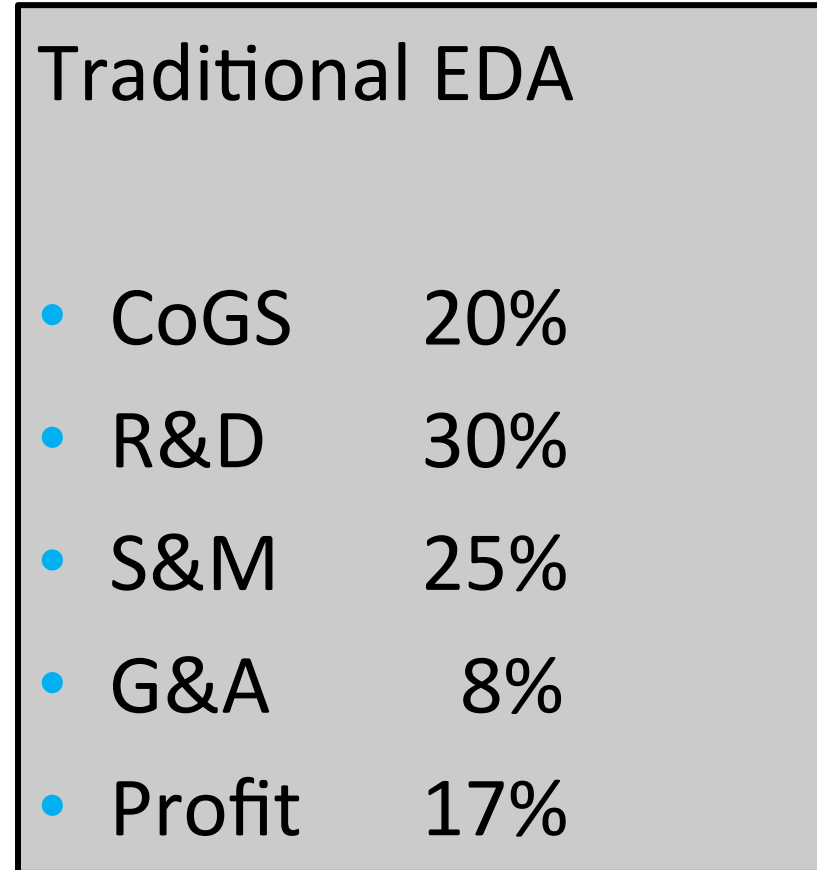

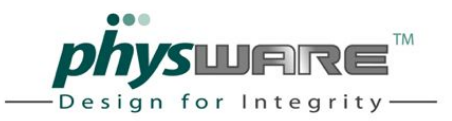

## Is EDA a Good Fit for the Cloud?

- You know by now...
	- Its (not) parallelizable
	- Its (not) spiky
	- Its (not) a resource hog
	- Customers (don't) love the business model

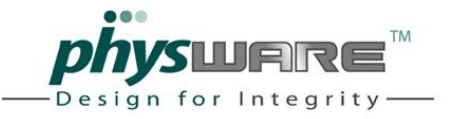

#### SiP. PoP. Pil

# **3D EM Modeling**

- Maxwell accurate fields are used for
	- networking products • Die - Package - Board - Backplane - Connector interfaces Package-on
	- "Smartphones and Tablets will increasingly owe their prowess to better chip packaging"

Apte, Bottoms, Chen & Scalise, IEEE Spectrum March 2011

best possible performance for some applications at the lowest cost, using a small number of chips Disadvantages: Less suppliers; difficult to test **Typical men: High** 

Design for Integr

gest mumber of lifferent component types. Disadvantages: The complexity may make

testing more difficult Microcontrollers, syanhics processors, high-end

Raul Camposano, 201

Package-in-

### **Rationale for 3D EM Modelling**

- Spiky
- (Easy) parallelization
- Compute intensive, little I/O
- Standardized I/O

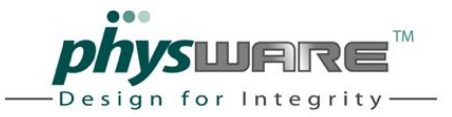

#### Four Levels of Parallelism

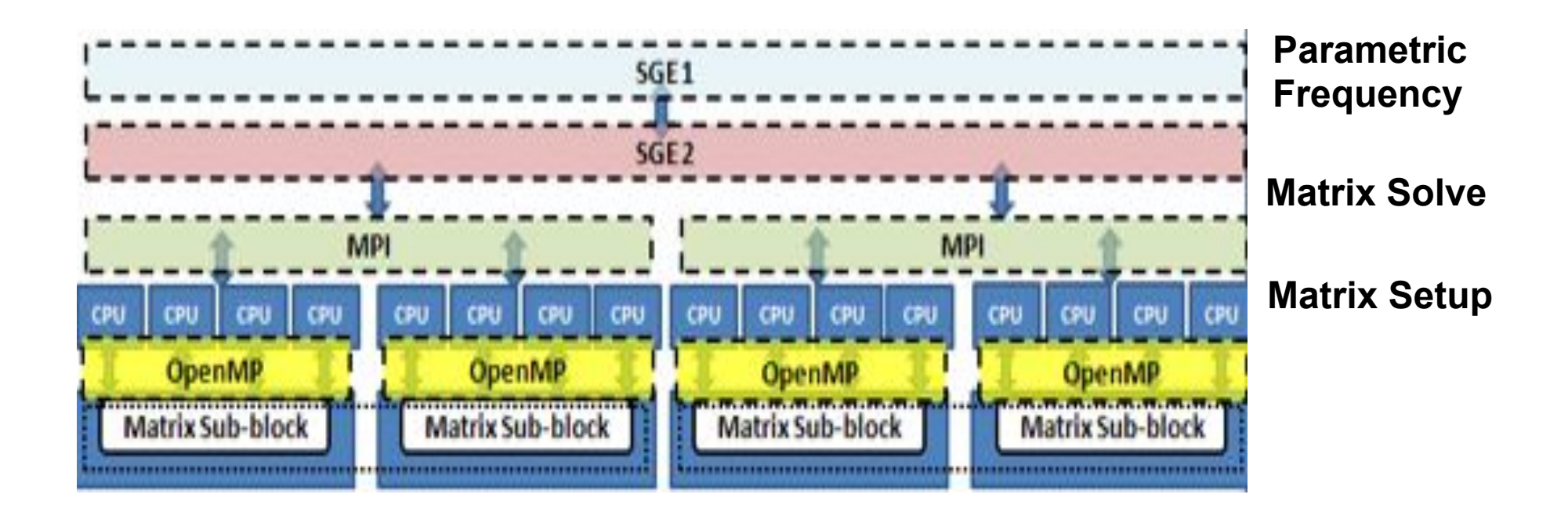

Open MP: Open Multi-Processing, API for shared memory multiprocessing, an implementation of multithreading<br>MPI: Message Passing Interface, de facto standard for communication in parallel distributed memory syste Message Passing Interface, de facto standard for communication in parallel distributed memory systems SGE: Sun Grid Engine, open source batch queuing system (or Platform LSF Load Sharing Facility)

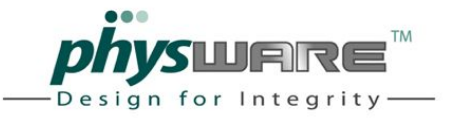

# Example

- Design level Monte Carlo like
- Ports 1000 ports
- Frequency 100 points
- 

- Solver 4 machines, 8 cores each
- Speedup scales up to 400,000 8 core machines  **1000 x 100 x 3 x 6 = 1.8M**
- ... conceptually

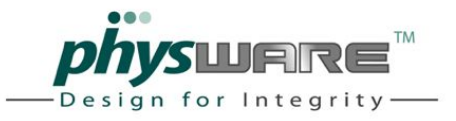

#### Example

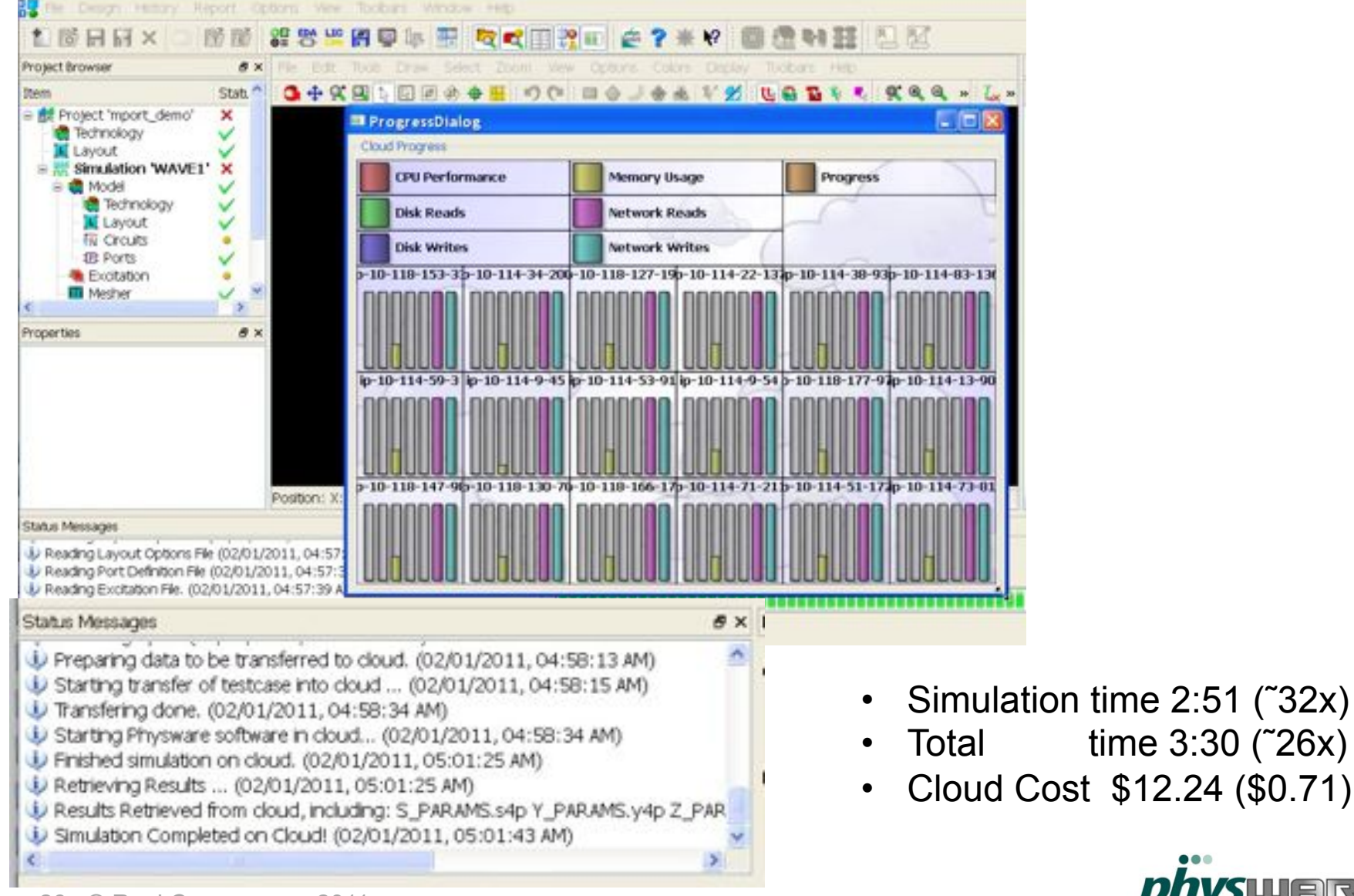

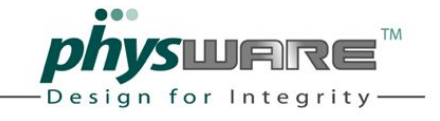

### Summary

- The cloud is here
	- Illusion of  $\infty$  resources
	- On demand
	- No capex
	- Its cheap
	- Its secure
	- Provisioned in minutes, not months
	- Everyone is doing it
- Electronic design will move to the cloud  $\bullet$ 
	- Technical (parallel, spiky, large date) and business (SaaS) advantages
	- 3D EM Modeling example

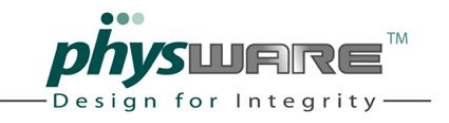